[Q]: Как сделать DEVICEHIGH для конкpетной досовской задачи?

[A]: Alex Iliynsky (2:5020/23)

Hадо пеpед именем девайса указать SIZE=0, напpимеp

```
 SIZE=0 e:\os2\bin\vx00.sys
```
From: <http://osfree.org/doku/> - **osFree wiki**

Permanent link: **<http://osfree.org/doku/doku.php?id=ru:os2faq:os2gen:os2gen.040>**

Last update: **2014/06/20 05:08**

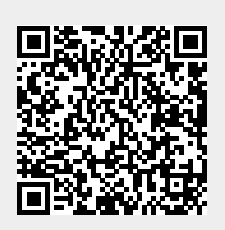